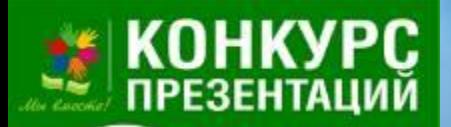

**Конкурс интерактивных презентаций "Интерактивная мозаика"** 

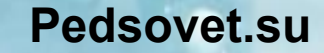

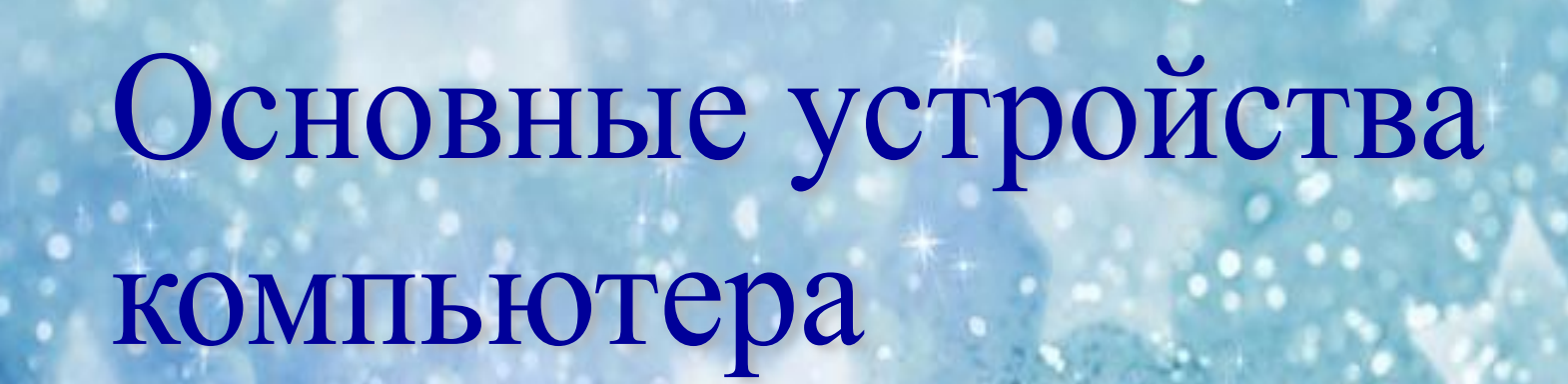

#### **Автор: Бобылева Елена Александровна**

**Место работы: Муниципальное бюджетное общеобразовательное учреждение средняя общеобразовательная школа №146 г.Челябинска Должность: учитель информатики и математики Категория: высшая**

гда вперед<br>лашаю теб лите <mark>лострион</mark><br>Сорошае трион Тогда вперед! Приглашаю тебя в увлекательное путешествие!

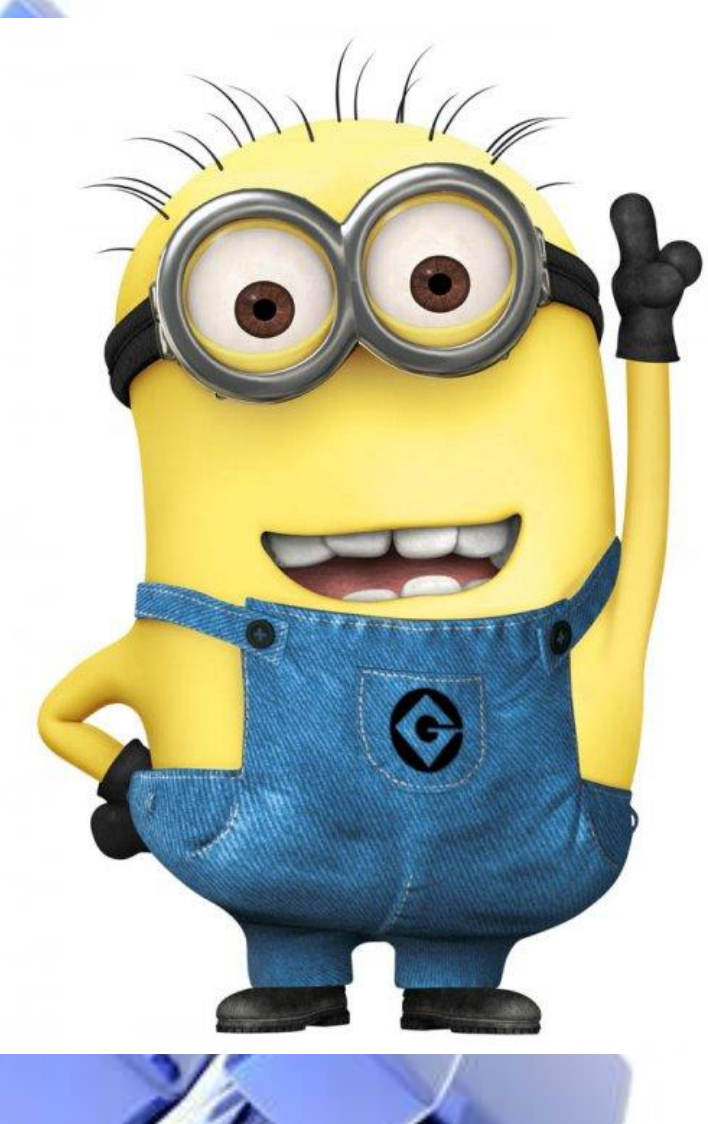

**Это персональный компьютер**

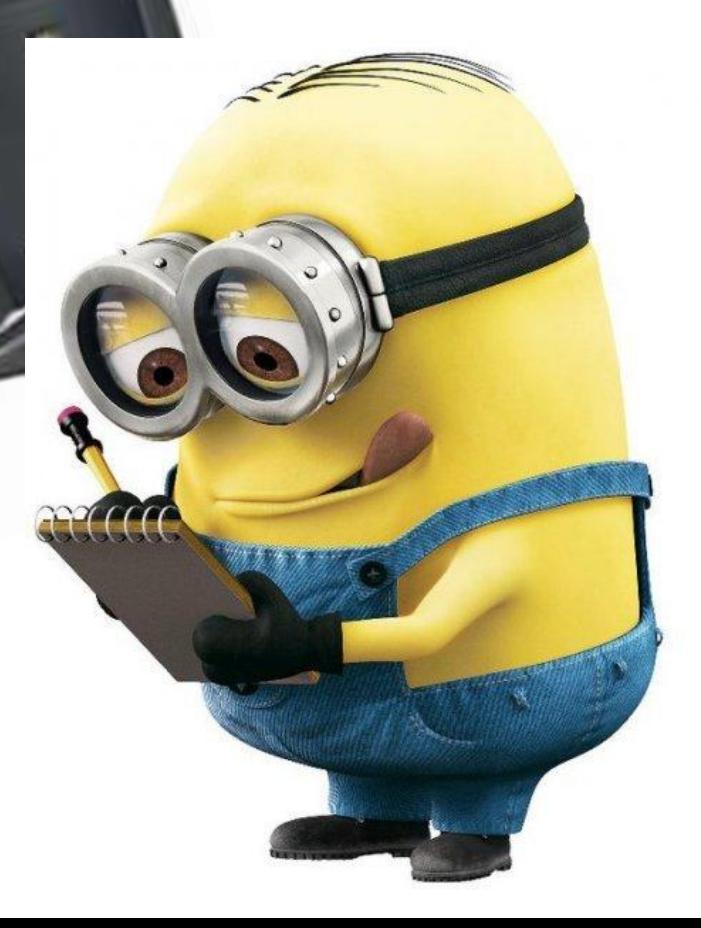

#### **Персональный компьютер включает в себя**

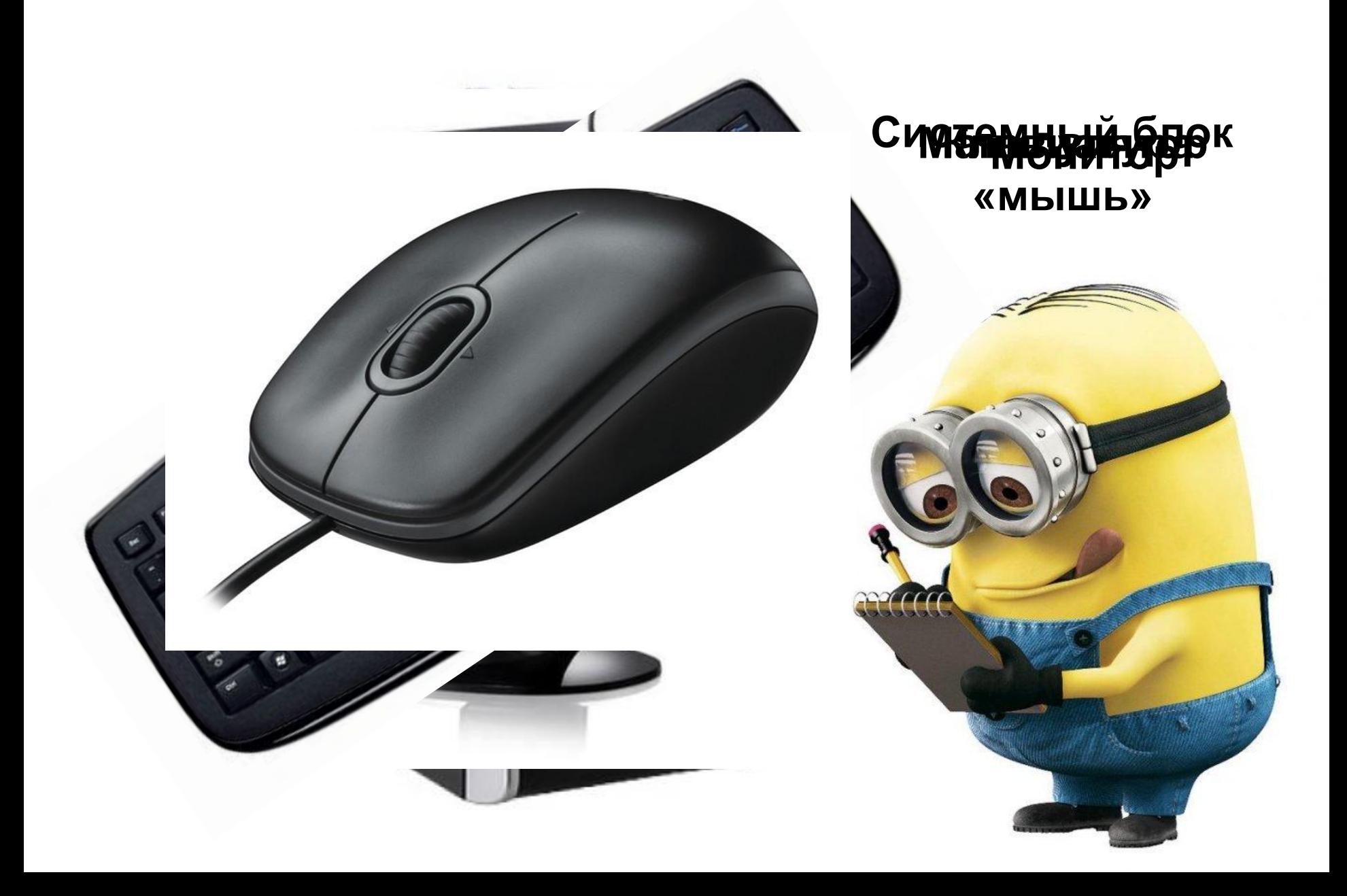

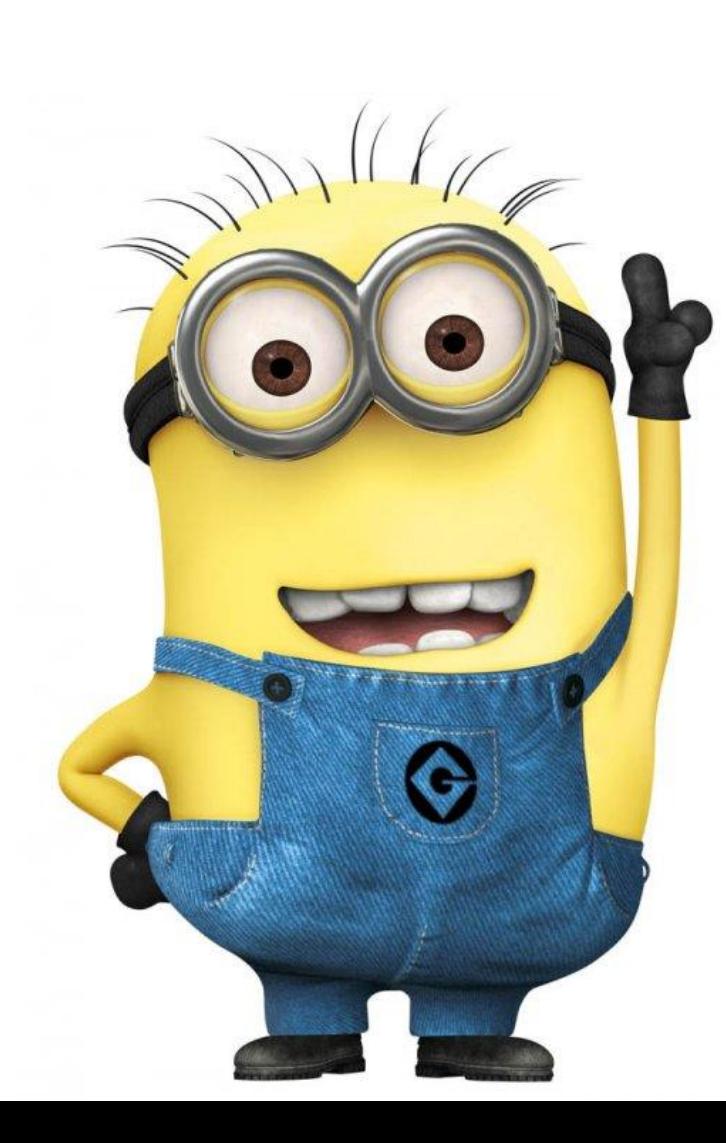

# **А для чего нужны все эти устройства? Познакомимся подробно с каждым устройством**

#### **А теперь давайте посмотрим, что находится внутри системного блока!**

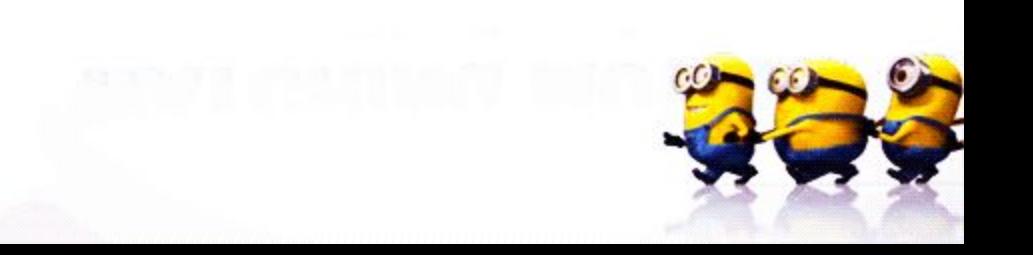

#### Устройство системного блока компьютера

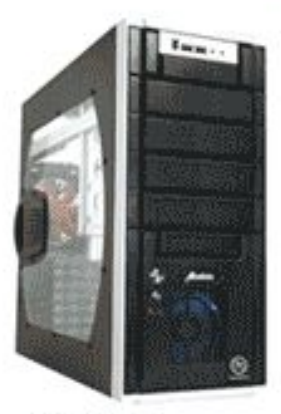

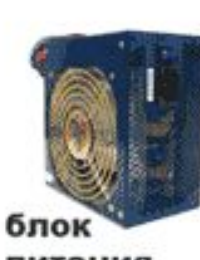

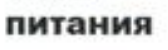

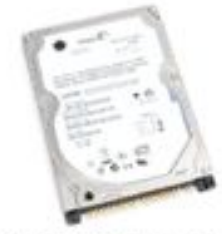

жесткий диск

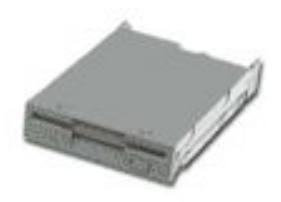

дисковод 3,5

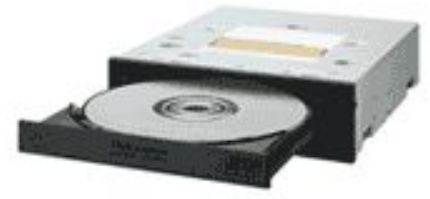

привод DVD

корпус

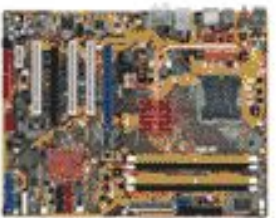

материнская плата

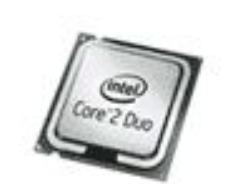

процессор

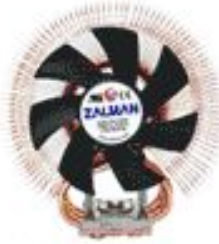

система охлаждения процессора

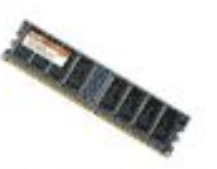

оперативная память

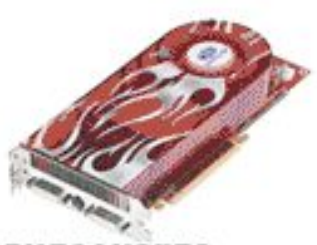

видеокарта

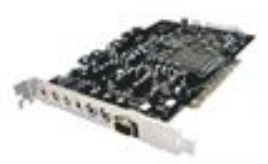

звуковая карта

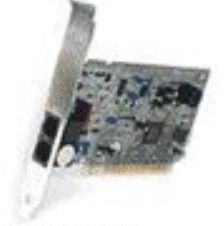

модем

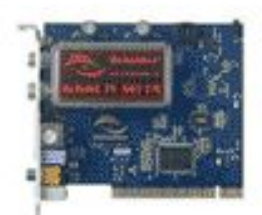

ТВ-тюнер

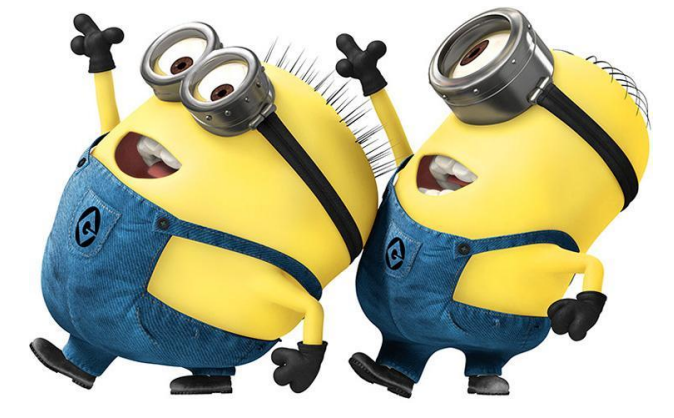

**Монитор - является одним из главных универсальных средств вывода информации, которое показывает, что делает компьютер в данный момент.** 

**Монитор подключается к видеокарте, установленной в системном блоке.**

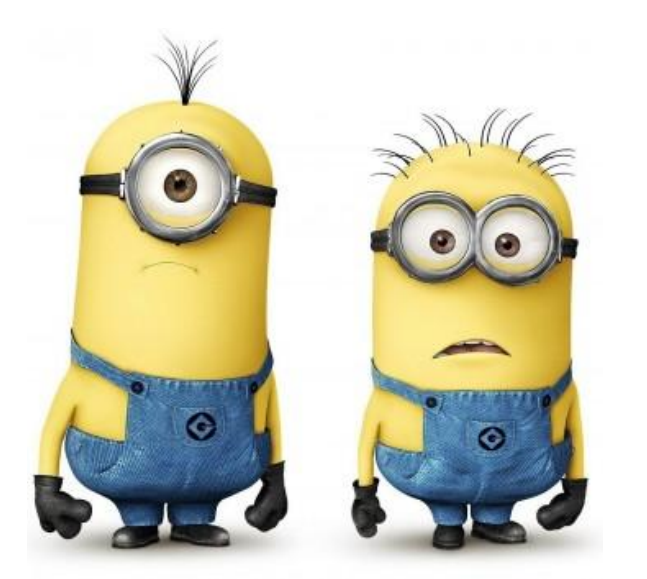

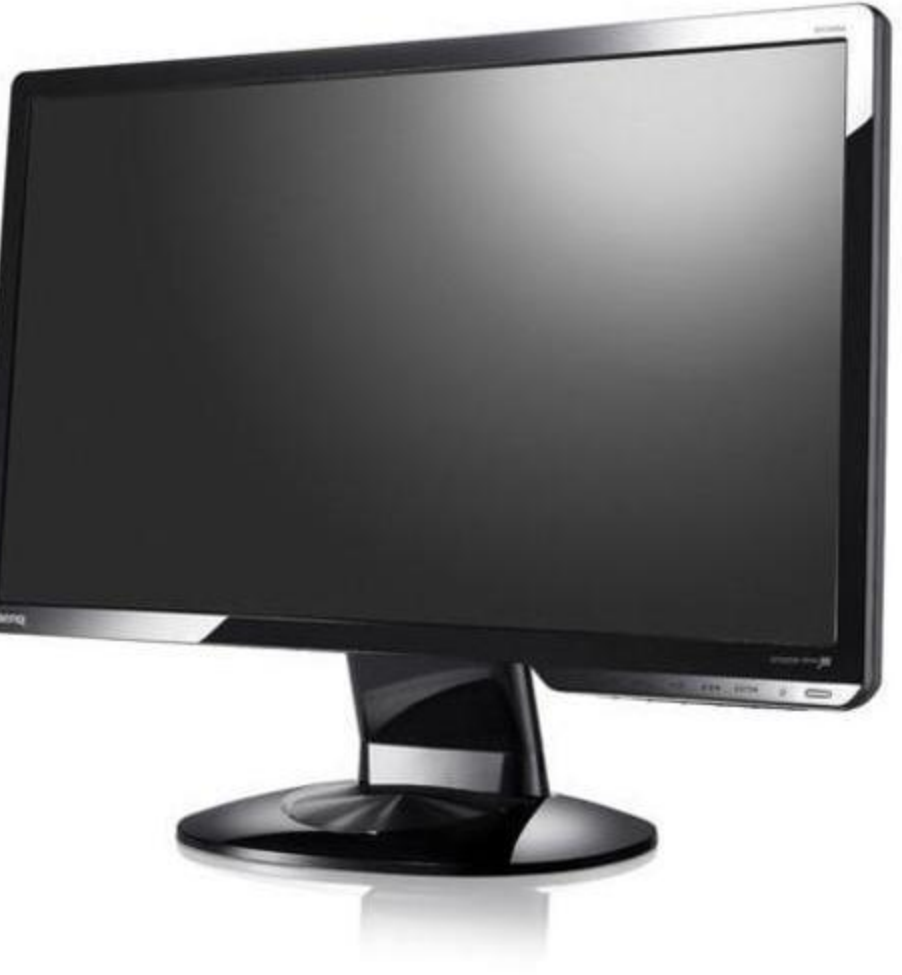

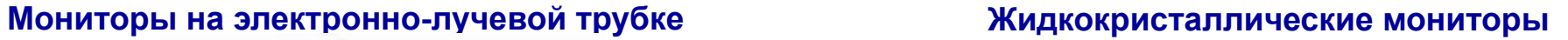

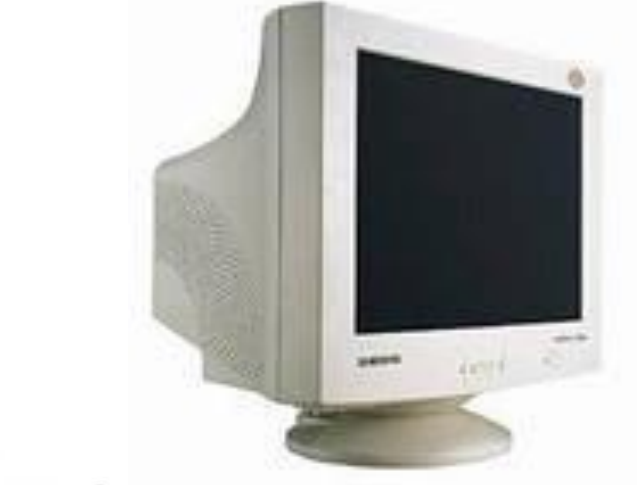

**Виды** 

### **мониторов**

**Сенсорные мониторы**

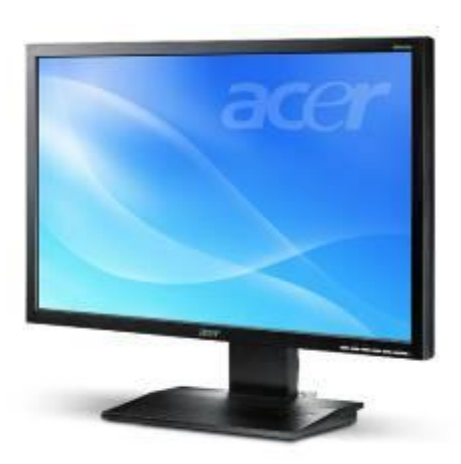

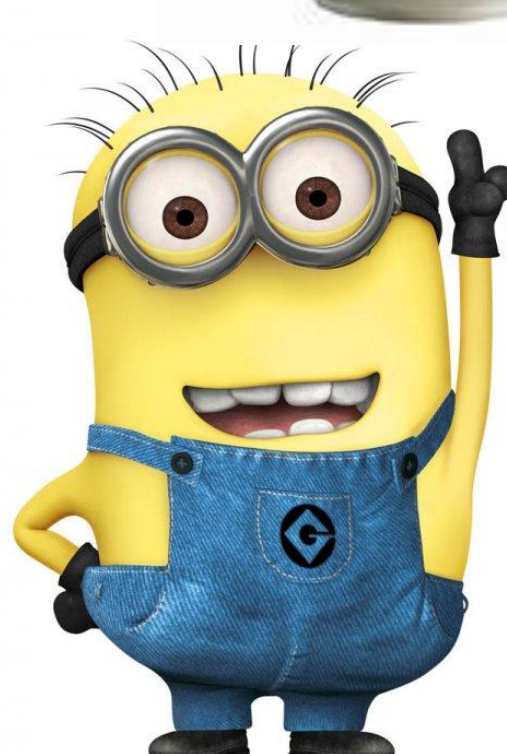

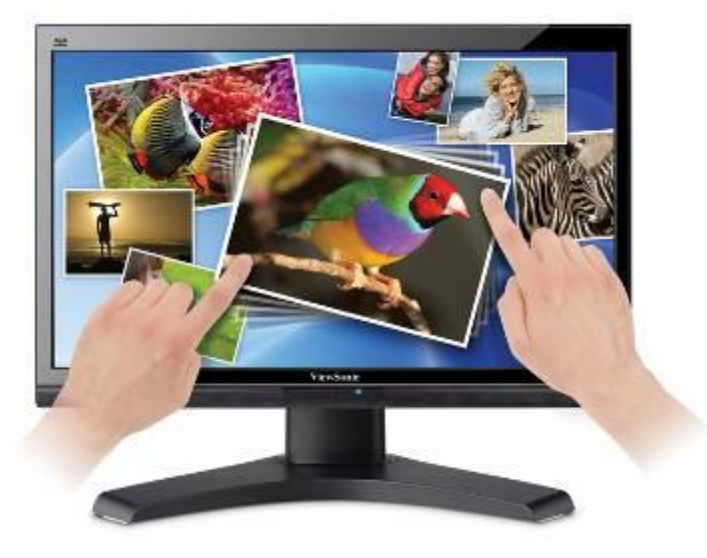

# **Для ввода текстовой и числовой информации используется клавиатура**

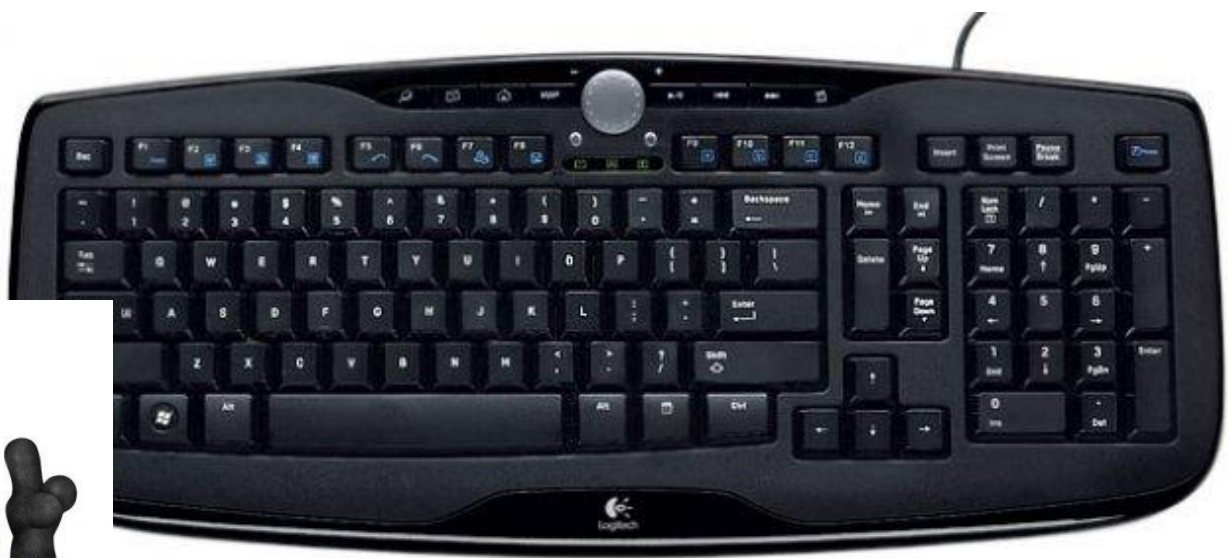

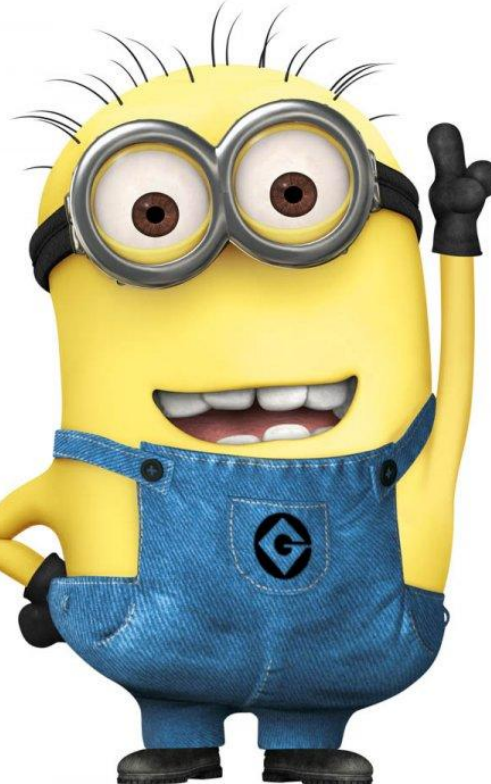

## **Манипулятор «Мышь» используется для ввода**  графической информ

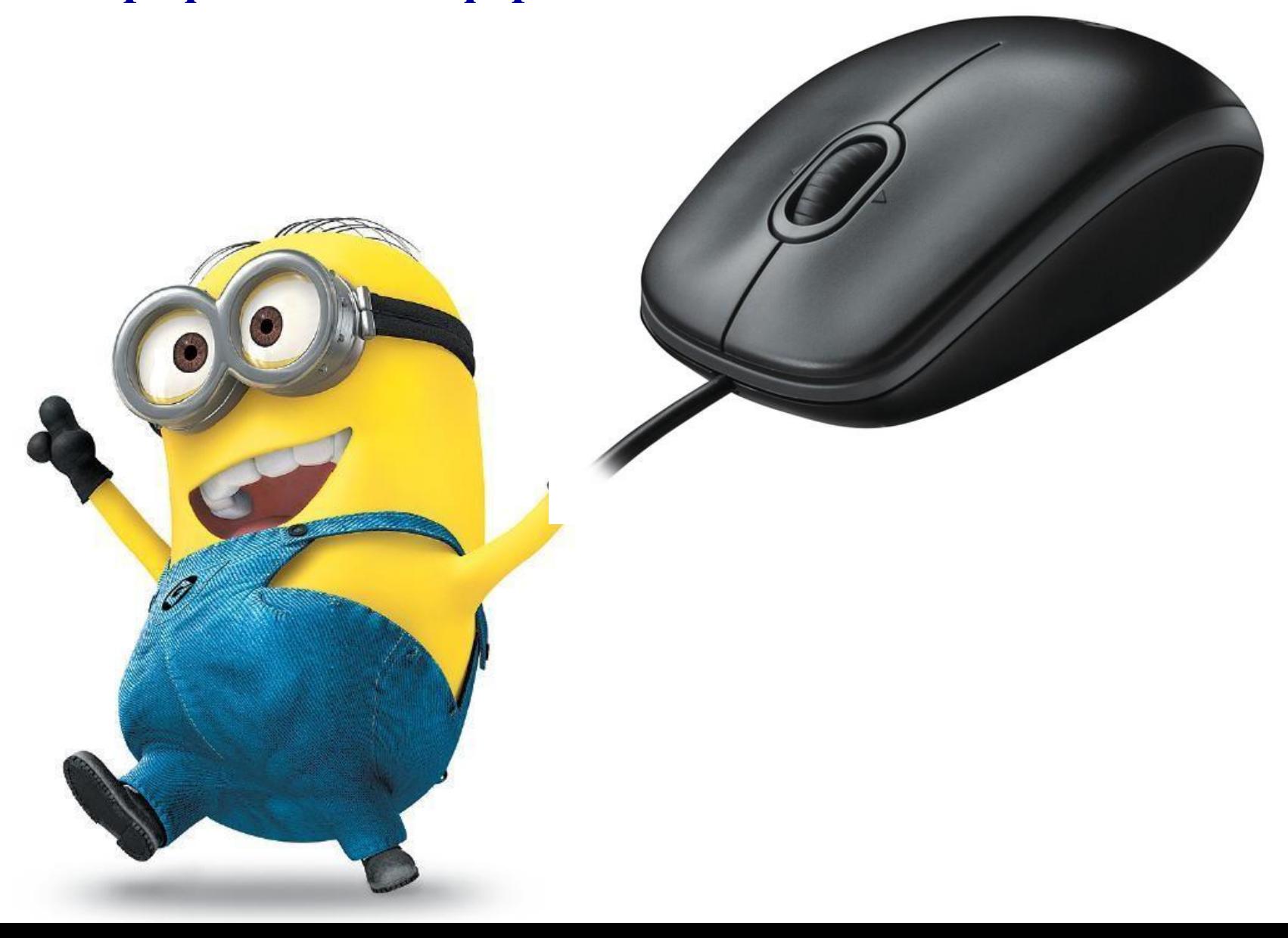

# **Дополнительные устройства**

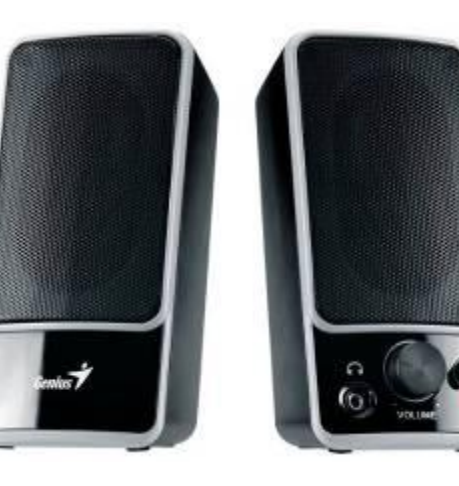

**Колонки или наушники нуж для вывода звуковой информации**

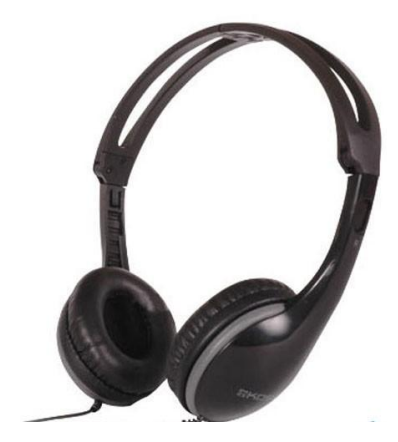

**Микрофон необходим дл** ввода звуковой информац

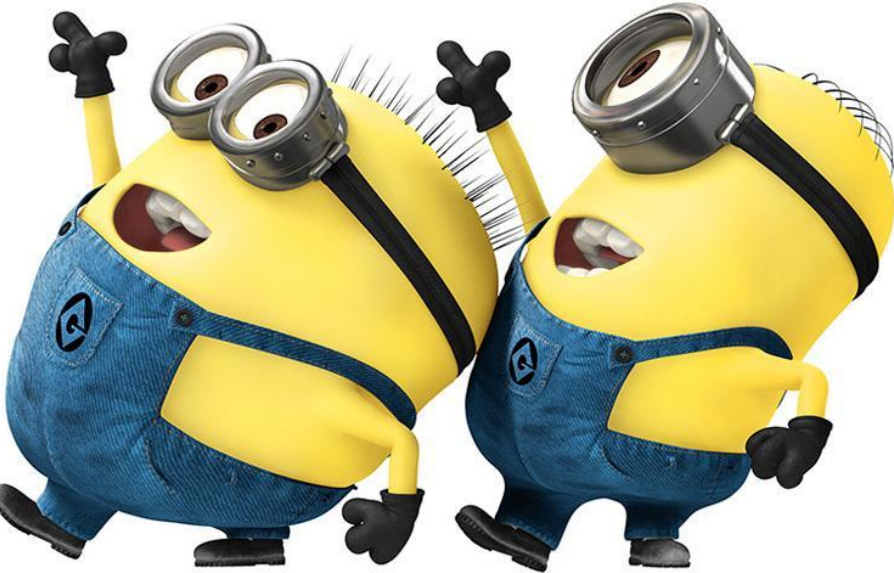

# **Дополнительные устройства**

#### **Сканер предназначен для ввода информации с бумаги или пленки**

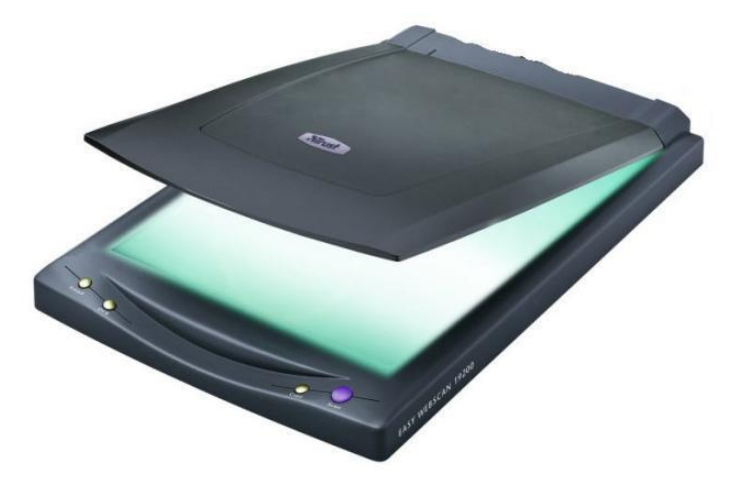

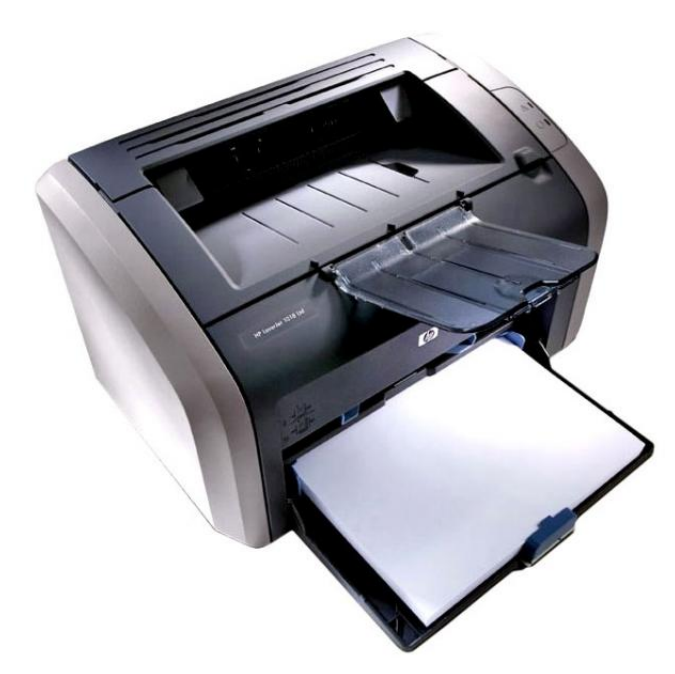

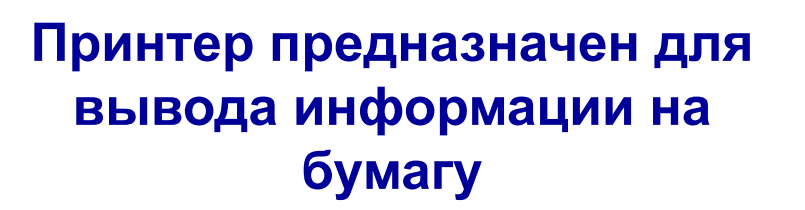

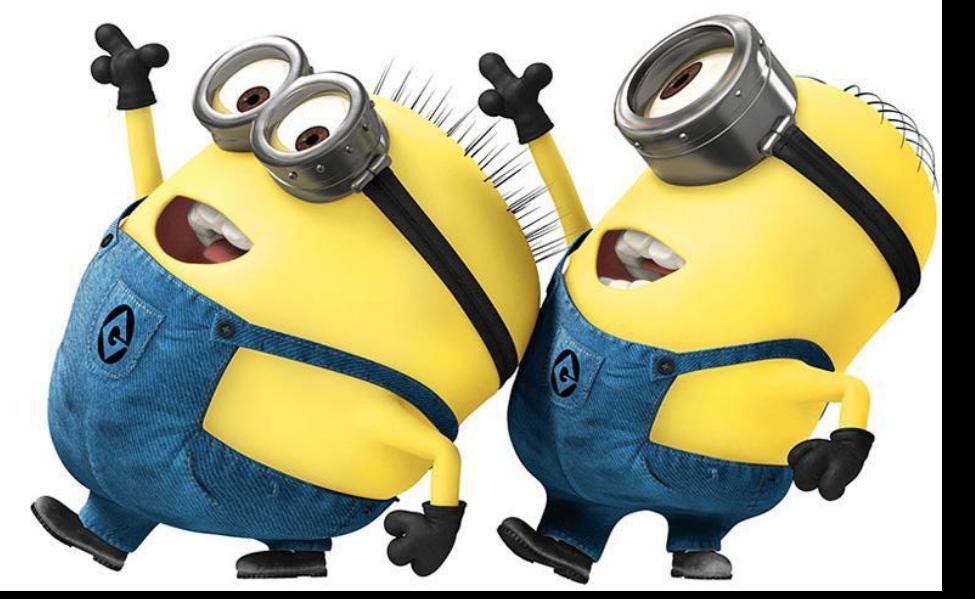

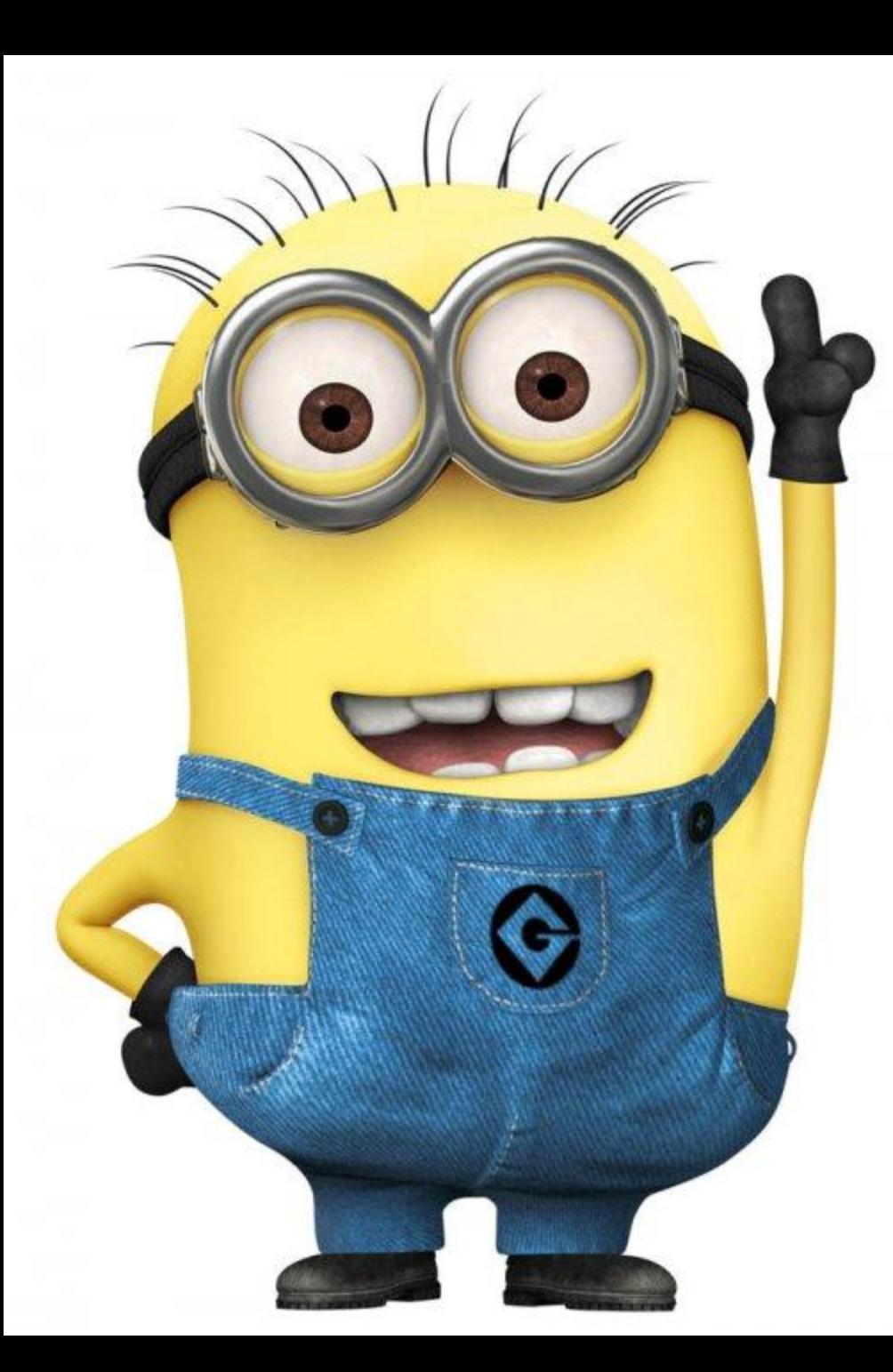

# **1 16140 поиграем и Выбира проверим, й что вы сегодня узнали! игру!**

**Поле чудес**

# **Вопрос-ответ**

# **Черный ящик**

# Игра "Полечудес"

2

- **1. Это устройство позволяет вводить звуковую информацию в компьютер.**
- **2. Это устройство предназначено для визуального отображения информации.**

1

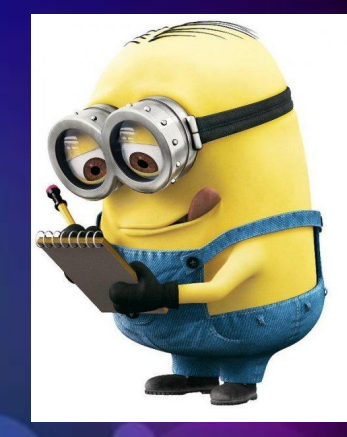

# **1. С помощью этого устройства вводится числовая и текстовая информация**

**2. Какие устройства являются устройствами ввода информации?**

**3. Какие устройства являются устройствами вывода информации?**

**4. Это устройство находится внутри системного блока**

**5. С помощью этого устройства можно картинку ввести в компьютер**

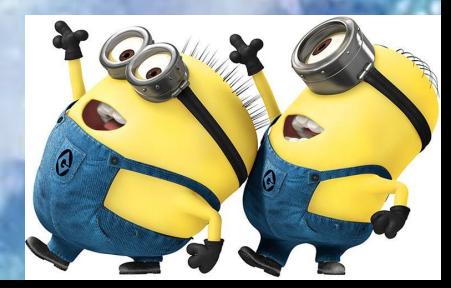

# **Угадай, что находится в Черном ящике?**

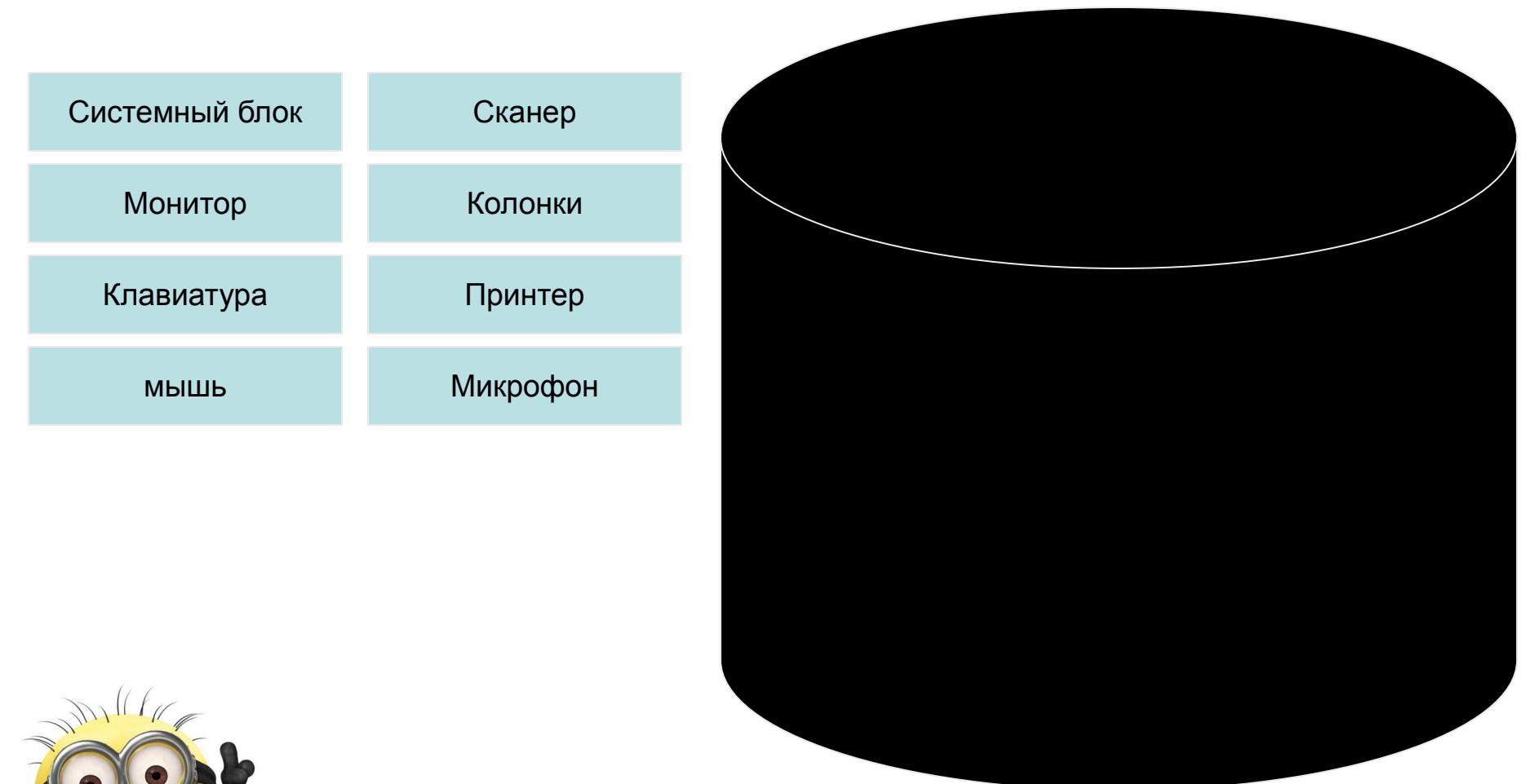

G

Это устройство вывода Это устройство очень С помощью этого устройства С помощью этого устройства  $\sum_{i=1}^{n}$ помощью этого устре<br>иожно готовить рефе  $\frac{1}{\sqrt{2}}$ С помощью этого устройст<br>можно гото нить рефераты Ж<sub>рмтр</sub>

# **Угадай, что находится в Черном ящике?**

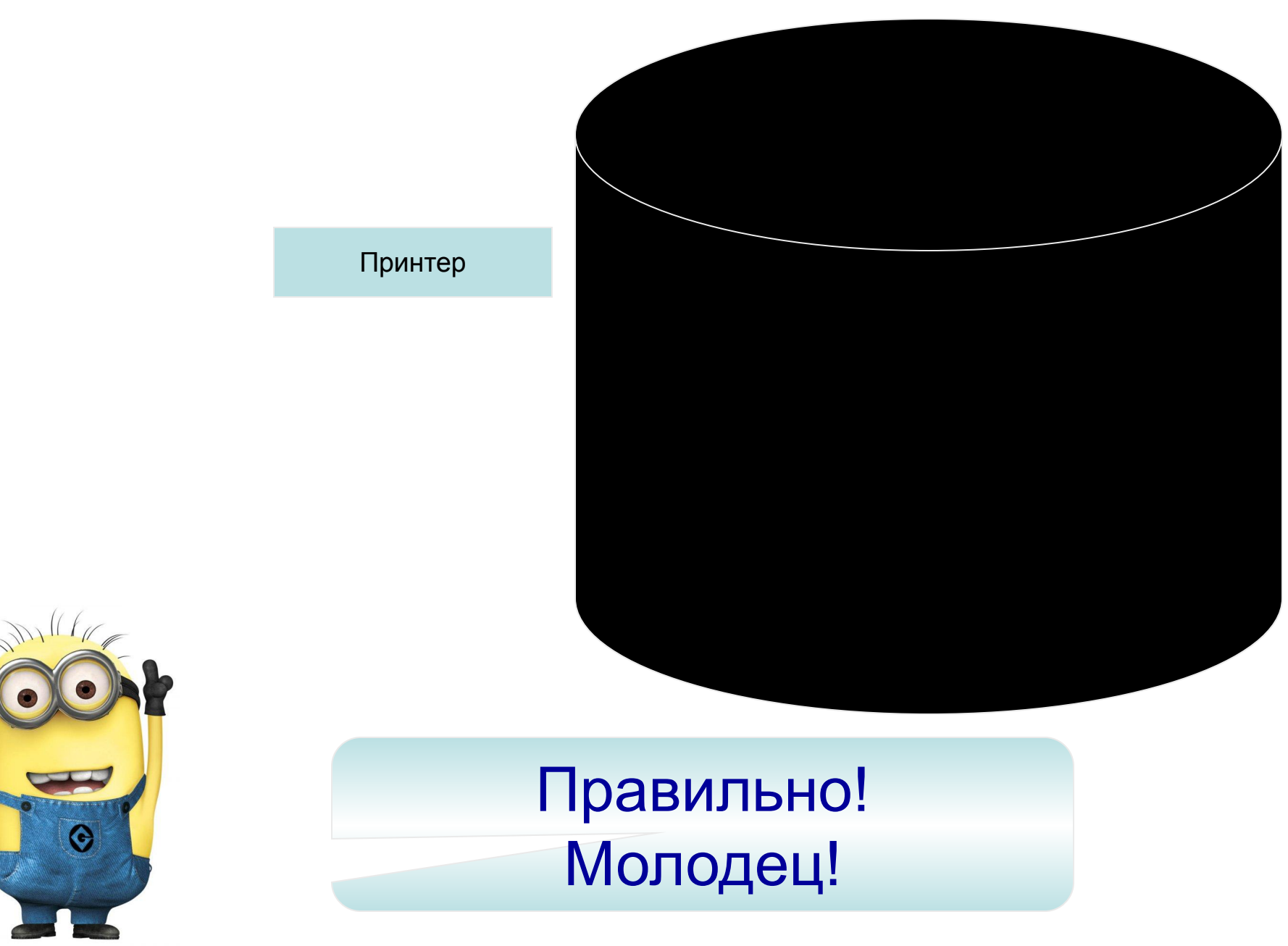

# Список источников иллюстраций

http://www.topzine.cz/wp-content/uploads/2012/11/Despicable-Me-2-Movie-600x337.jpg http://i963.photobucket.com/albums/ae120/bisprad/Covers/Minion.jpg http://www.cs.indiana.edu/classes/a202/fall2012/django/exam.jpg http://im6-tub-ru.yandex.net/i?id=78824298-23-72&n=21 http://www.kindercampus.de/uploads/tx\_kicavotingengine/Minion\_16\_Ich\_Einfach\_unverbesserlich\_\_c \_\_Universal\_Pictures.jpg http://30.media.tumblr.com/tumblr\_ludccjzkRa1r2rvl2o1\_500.gif http://kolyan.net/uploads/posts/2012-08/1344155222\_best-full-hd-wallpapers-vol-61.jpg - фон http://gallery.vbios.com/data/523/medium/g2309.jpg - фон http://gallery.ykt.ru/galleries/old/reklamachat/667158.jpg - компьютер http://nvteh.ru/image/cache/data/002/2079-500x500.jpeg - системный блок http://eshop.kak.cz/foto/benq/47802/big/benq-bl902tm-9hl5flasbe-cerny-black.jpg - монитор http://notix.com.ua/-/uploads/ua/00/00/67/25/overlay-1566551689.jpg - клавиатура http://www.itshop.ee/media/catalog/product/cache/1/image/9df78eab33525d08d6e5fb8d27136e95/9/1 /910-001246.jpg - мышь http://gdpk.narod.ru/vivod/monitor.html http://im4-tub-ru.yandex.net/i?id=46571897-36-72&n=21 http://www.klamas.ru/catalog/images/monitors/v223wab.jpg http://computernavigation.ru/wp-content/uploads/2011/11/Ustroystvo-sistemnogo-bloka.gif http://www.bit.tj/files/1179070900\_a2\_0.jpg http://yugcontract.ua/img/products/1001174/153117.jpg - колонки http://www.baraholka-shop.com.ua/sites/default/files/imagecache/product\_full/IMG/00/31156.JPG микрофон http://www.whenwasitinvented.org/wp-content/uploads/2011/10/scanner.jpg - сканер http://mevery.ua/static/shop\_content/m\_printers/121/1453\_big.jpg - принтер http://www.aspark.com.ua/data/big/38156.jpg - наушники http://img-fotki.yandex.ru/get/4520/76086414.0/0\_6eaa4\_ef5318f6\_XL - фон